#### Structure of an HTML website =  $html + *tab*$

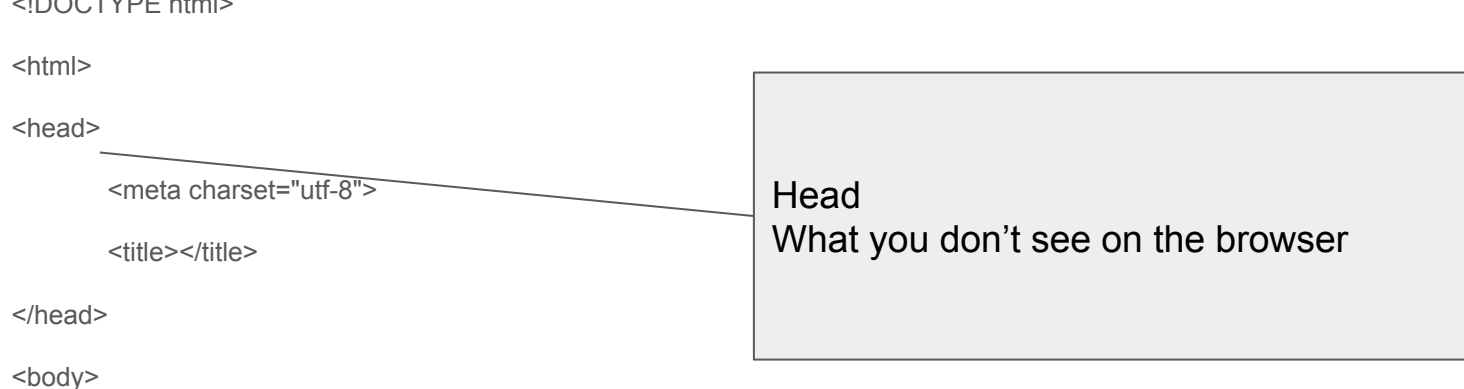

</body>

 $3DQQTYDTLQL$ 

</html>

Body What you see in the browser

## Website Elements

HTML - The structure of an application, where you define heading, subheading, paragraph, bullet and numbering, images etc..

CSS - It takes care of the styling in a website, for example the colour, background colour, font, paragraphing and layout

Javascript - What makes our website dynamic.. Answer to the question when xx happens.. Do xxx -> eg: When the button is clicked.. Open a new page.., when the page is loaded.. Show something

Html + tab - structure

<head></head> - things that you dont' see -> configuration

<title></title> - title in the app bar

<body></body> whatever in the white area

#### All these elements will enter directly

<h1></h1> - Heading / title

<h2></h2> until <h6></h6> - subheading / subtitle

 $<$ p> $<$ /p> - paragraph

Hr - horizontal ruler

Lorem + tab -> A long text in case you don't long paragraph

#### All these elements will not create new line directly

<strong></strong> - bold

<em></em> - italic

Img + tab -> to show image (get the link or locally, if locally, it has to be in the same folder)

A + tab -> to link to other website

Is you want to enter add <br> - break

## Keyboard Shortcut

- $ctrl + x / cmd + x cut$
- $ctrl + c$  / cmd  $c$  copy  $Ctrl + v - cmd v - paste$
- Ctrl +z / cmd z- undo
- $Ctrl + y / cmd + shift + z redo (undo my undo)$
- Ctrl  $+ s$  -> / cmd  $+ z$  save my code
- Alt  $+$  tab  $-$  / option  $+$  tab to change my window
- In browser i use  $ctrl + r cmd + r -$  refresh my browser

## List and numbering

## Comments (ignoring the code)

 $<$ !-- -->

In sublime you highlight and  $ctrl + /$  or command  $+ /$ 

# Base 2 (Binary)

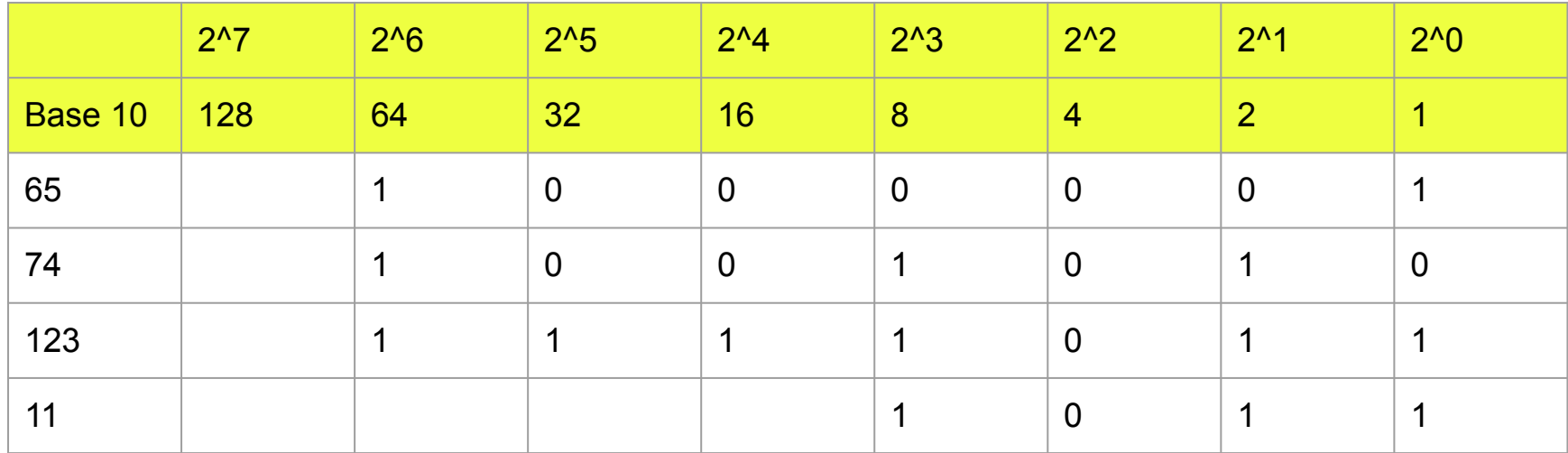

- 1) You look for the biggest power of 2 from the number, put one there
- 2) You remove/minu the biggest power of 2 from the number , eg 74-64 = 10
- 3) Repeat step 1 until the number become 0

#### Base 16

1,2,3,4,5,6,7,8,9,a,b,c,d,e,f

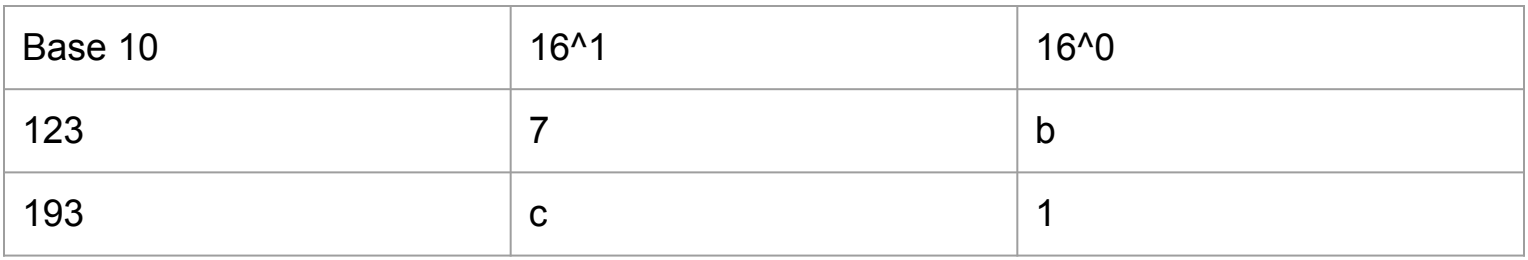

- 1) You divide the number with 16 (123/16) = eg:  $7.xxxxxx$ . The first number will be 7
- 2) If the number is bigger than 9 refer to the list
- 3) Then you will look for the difference between the number and answer in a \*  $16 = 123 - (16*7) = 11$
- $4$ ) If the number is bigger than 9 refers to the list, leads for  $4$  d, in the list,  $4$  d,  $\pm$

### **Exercise**

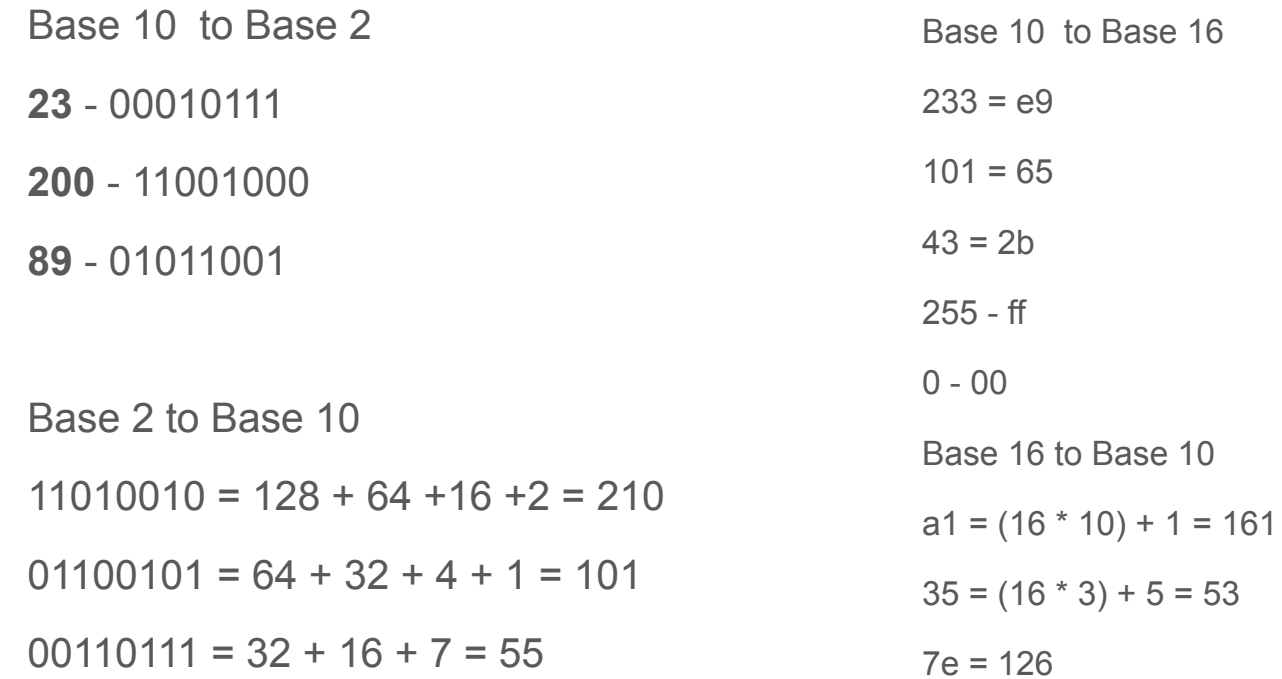

# AND Logic

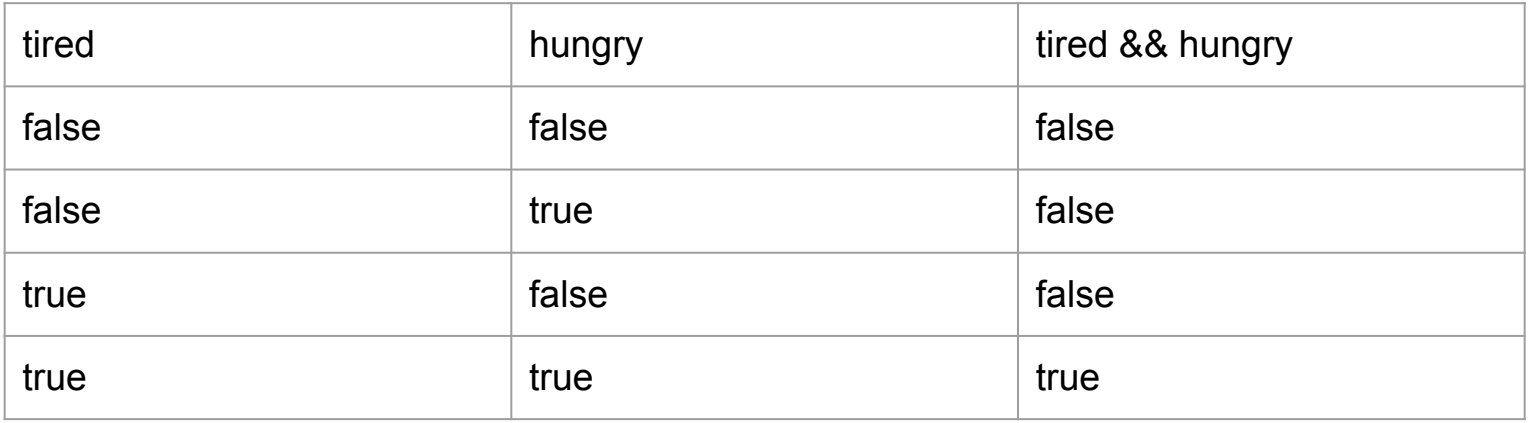

# OR Logic

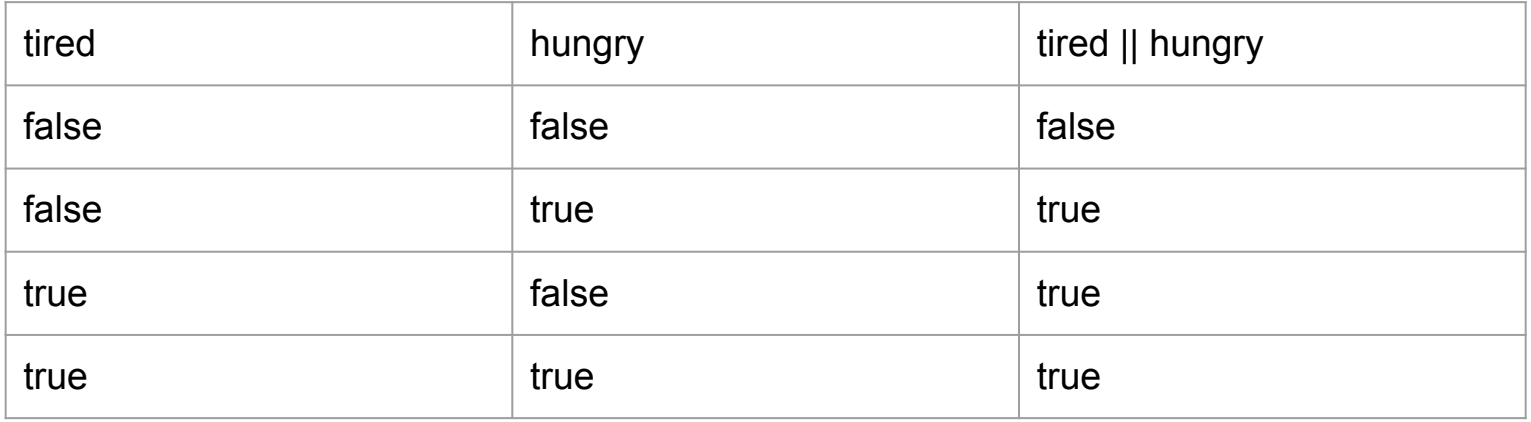

# Logic Gates

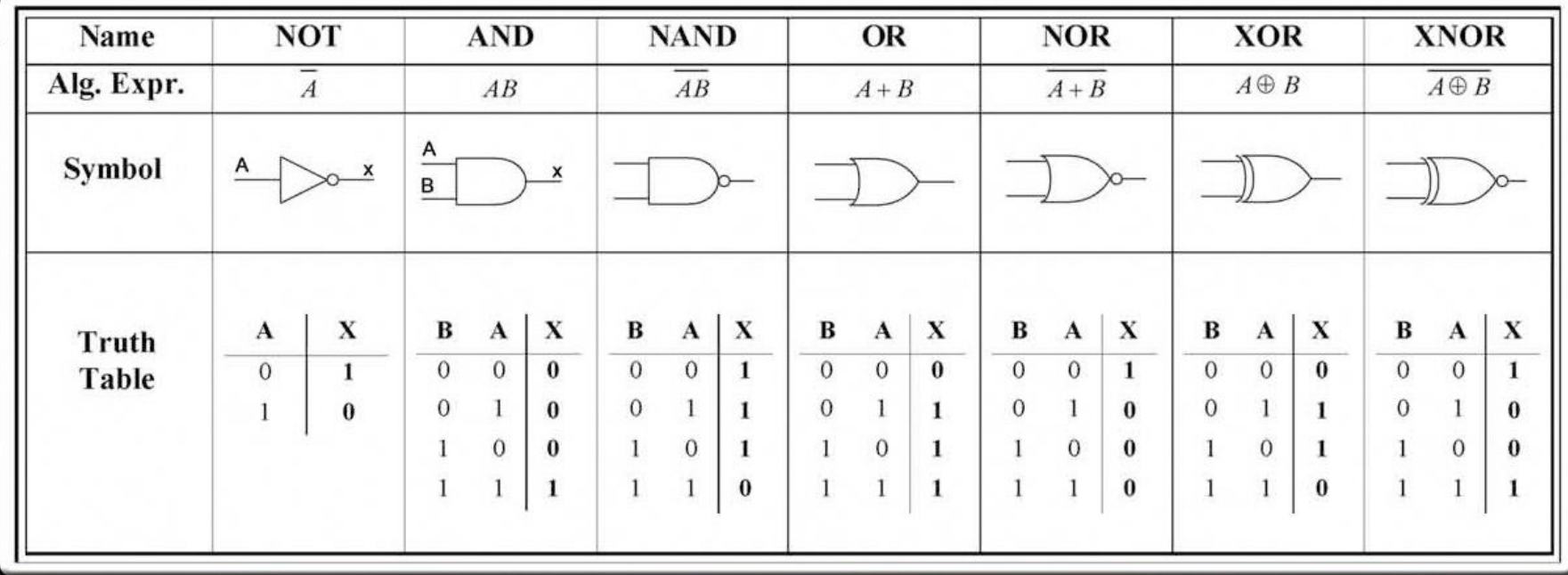

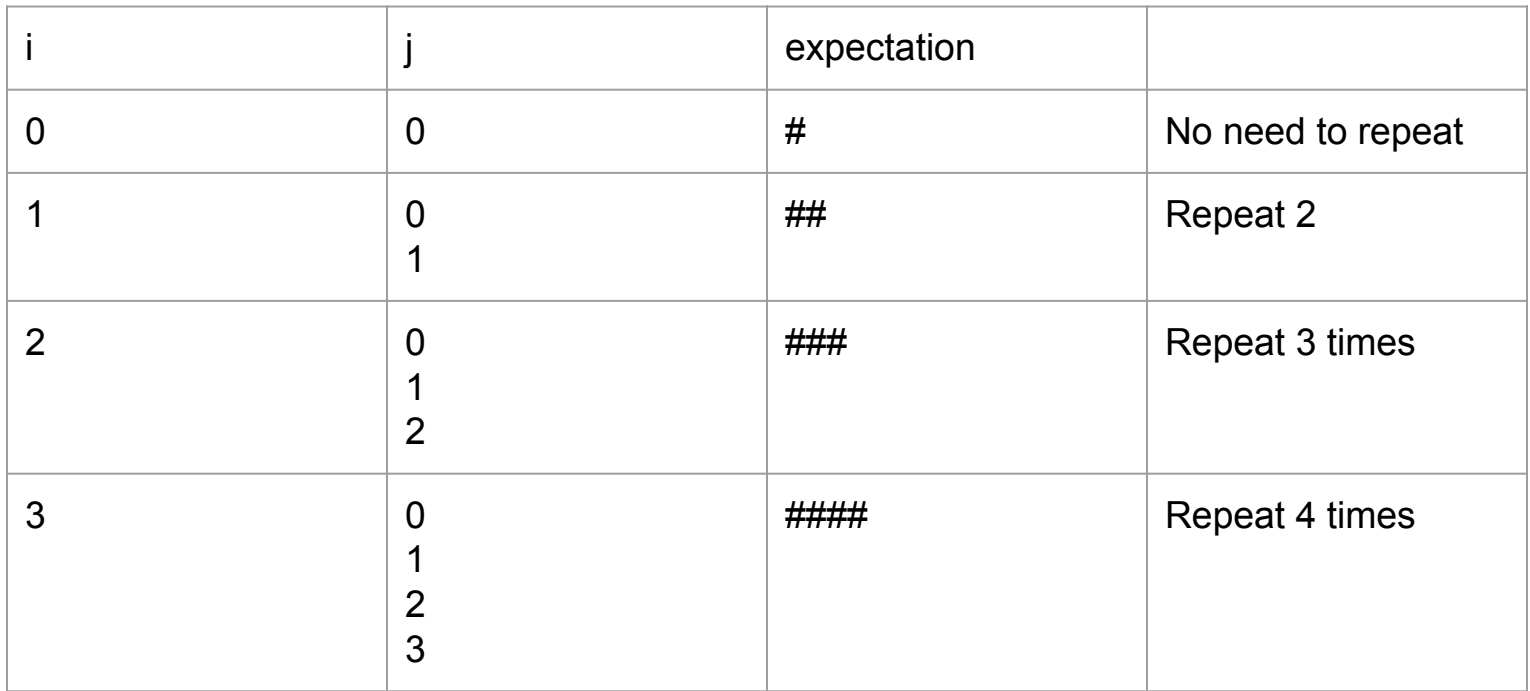

#### Variable =  $i$ , constant = lines - 6

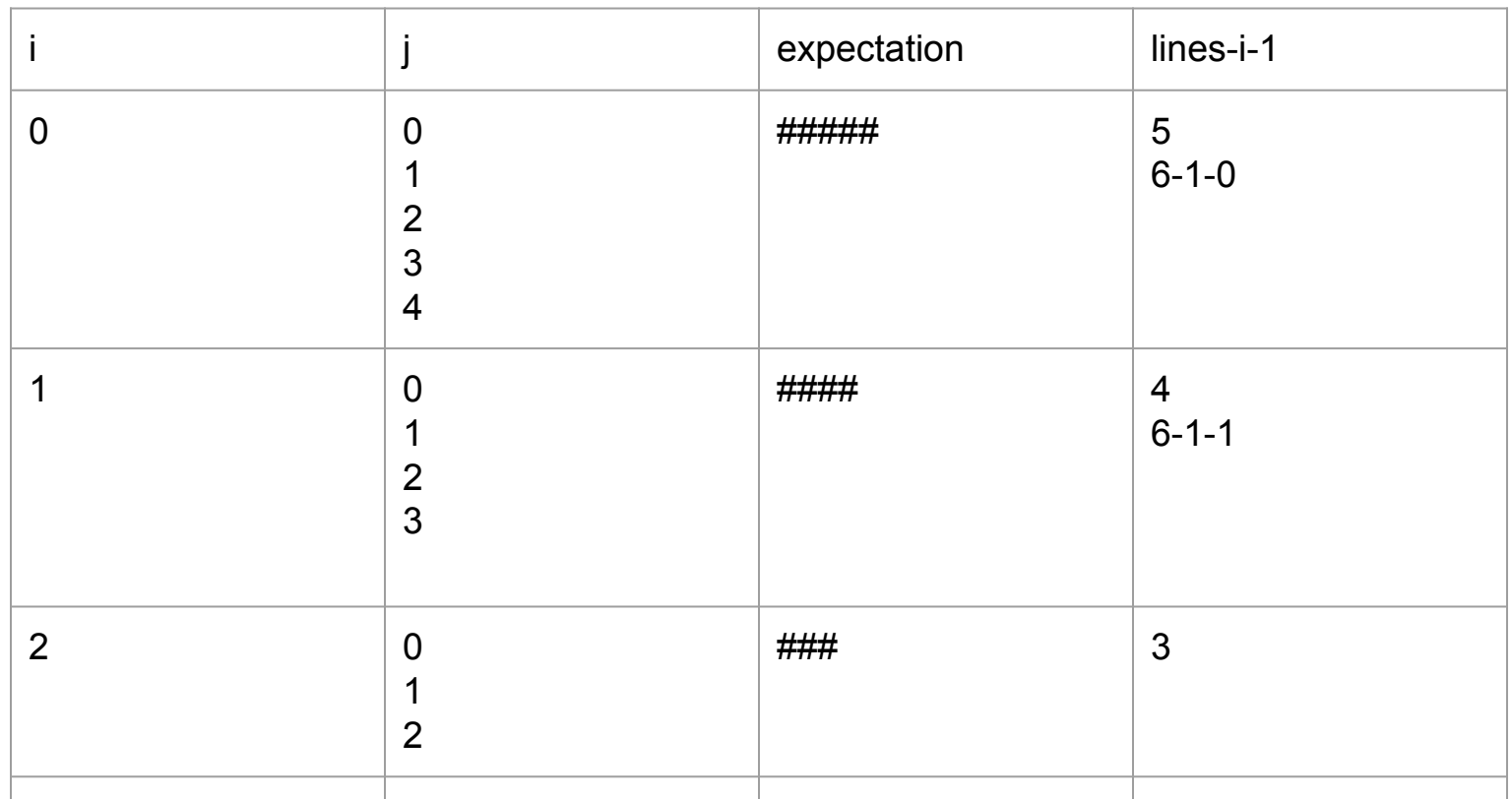

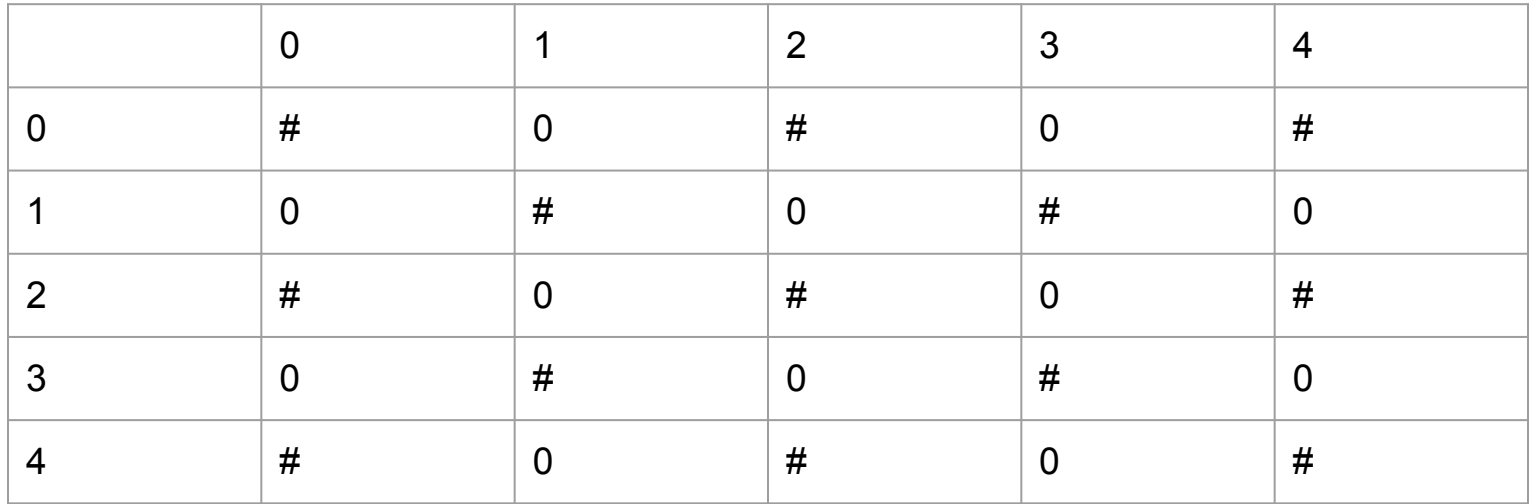

When i is even and j is even ...... When i is even and j is odd ...... When i is odd and j is even .... When i is odd and j is odd .....

# RANDOM NUMBER BETWEEN 0 1 AND 2

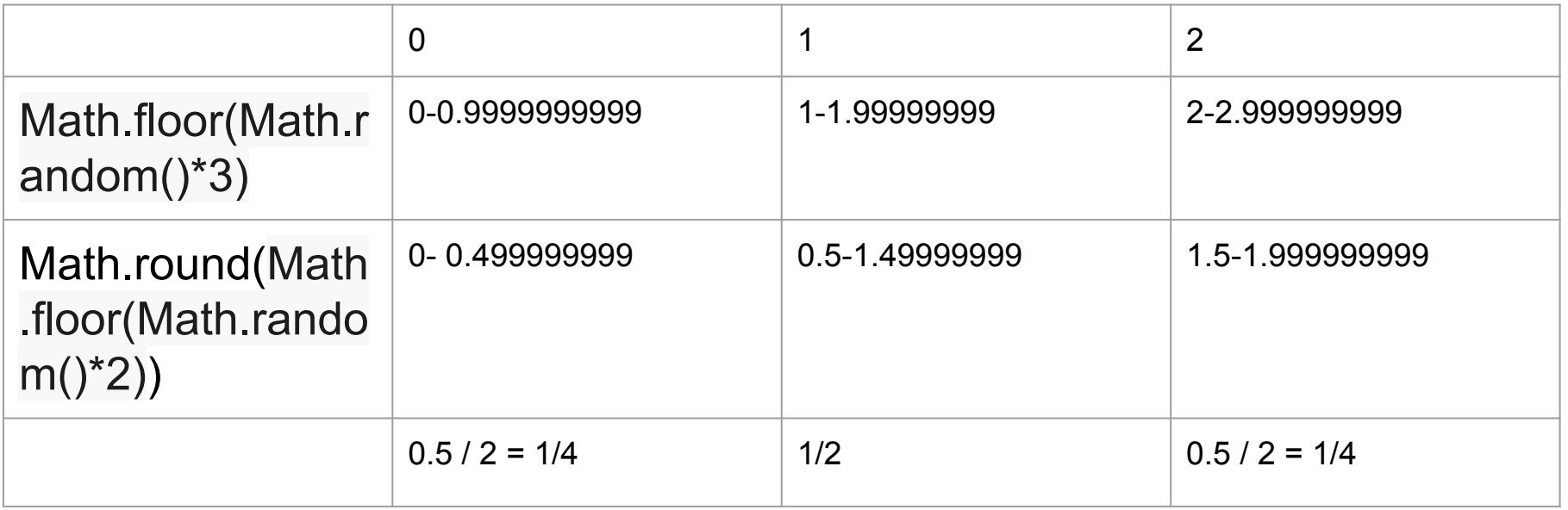

We cannot use Math.round to generate a random number because the first and the last number will have lesser chance the appear than the number in the middle..

 $[1,2,3,4,5,6,7,8,9,10]$  - first round -> bigger.. Look at the top half  $(5 + 10)$  / 2 = 8  $[1,2,3,4,5,6,7,8,9,10]$  smaller - > look for at the bottom half - 5 + 8 / 2 = 7  $[1,2,3,4,5,6,7,8,9,10]$  - smaller - > look at the bottom half - 5 + 7 / 2 = 6  $[1,2,3,4,5,6,7,8,9,10] \rightarrow$  Found the number

If i do using binary search i will find the number in 4 rounds, if not it will be in 6 round (Linear Search)

Number is 6…

# 1 - 100

63 - With linear search i will find it within 63 tries

50 -> 1) lower than the searched number  $(50 + 100 / 2) = 75$ 

75 -> 2) higher than the searched number  $(50 + 75)$  /2 = 63

With binary search I get it within 3 tries..

32 -> with linear search I will get it within 32 tries , within 3 tries

[0 ...100]

 $50 \rightarrow 1$ 

The number is higher than the searched number  $(50 + 0 / 2) = 25$ 

[25 ...50]

25 -> 2) The number is lower than the search number  $(25 + 50 / 2)$  =

[25 ...38]

38 -3 The number is higher than the searched number  $(25 + 38 / 2) = 32$ ,

Every time, the area of search is divided into 2..

We say that binary search is a  $O(log(n))$  algorithm - > Let say that you need to find a number between 1 and 100, your max try will be: .. (confirm with you)